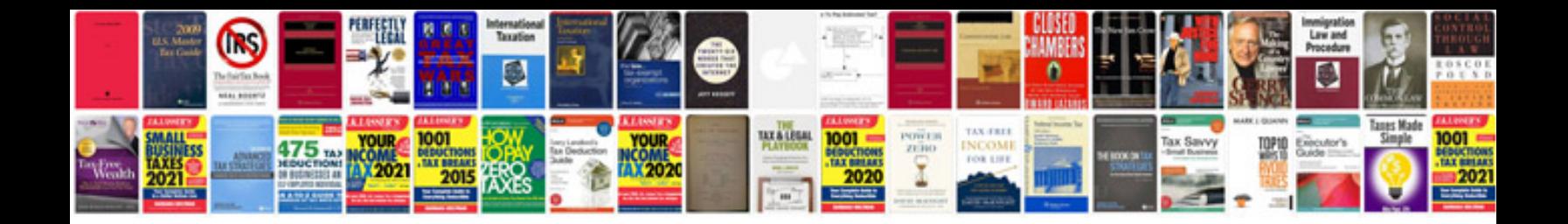

**C code examples for beginners**

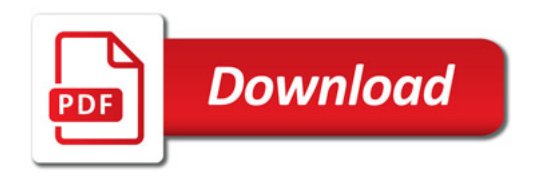

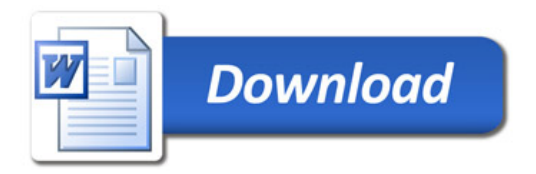